## **FeanClassifieds.com**<br> **help with Adobe Premier Pro CS6 (United States)**

Location **Oklahoma** <https://www.genclassifieds.com/x-398764-z>

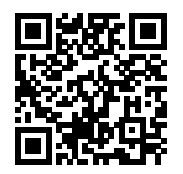

I'm shooting videos for myYouTube channel and I just need someone to show me how to use Adobe Premier Pro CS6 to:

\* synchronize video files (for example: say you have two camera angles and you want to switch back and forth for the video)

\* also synchronize an audio file (I'll record the audio separately using a lavalier mic and will need to synchronize it with the other two video files).

\* create an "intro" for my YouTube channel

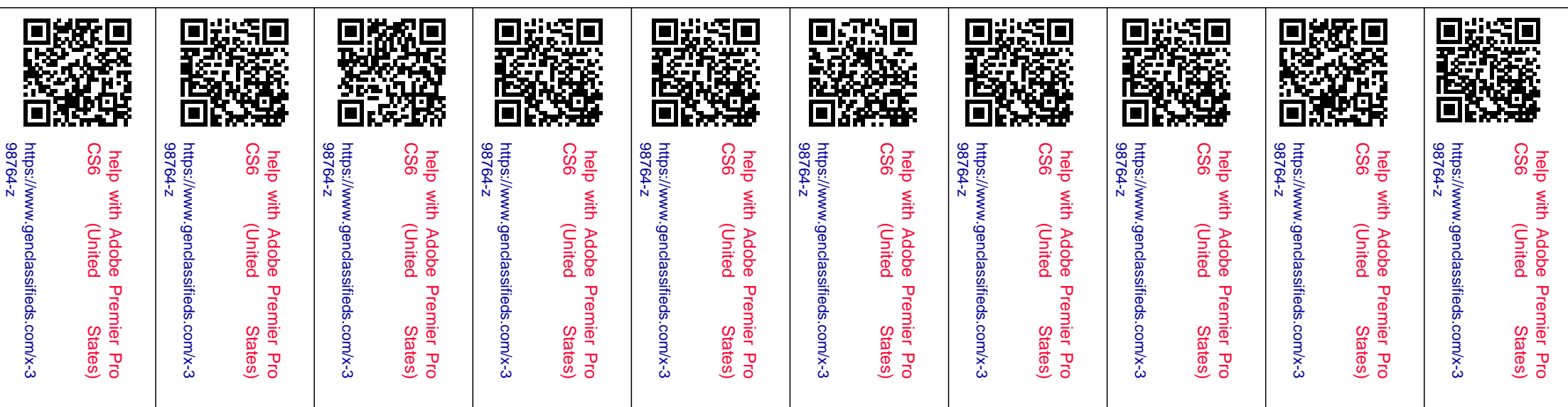